หนวยที่๒ทศนิยมและก�รบวกก�รลบก�รคูณก�รห�รทศนิยม ฝ.๒.๑๑/ผ.๑๑

 $1^{\circ}$ 

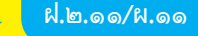

แบบฝกหัด2.11

 $S = 7$ 

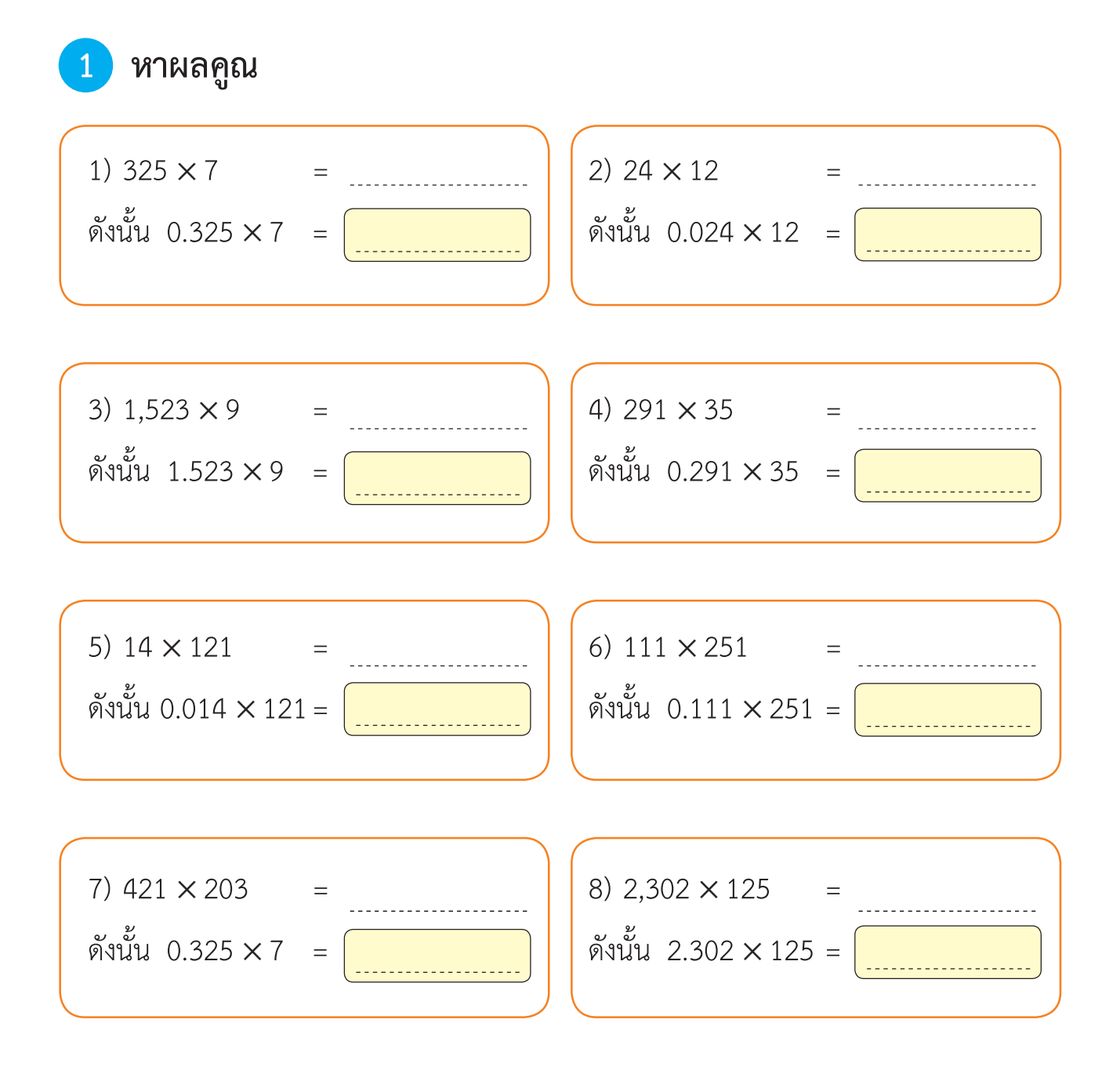

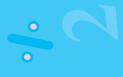

หน่วยที่ ๒ <mark>ทศนิยม และการบวก การลบ การคณ การหารทศนิยม</mark> ฝ.๒.๑๑/ผ.๑๑<br>ทน่วยที่ ๒ ทศนิยม และการบวก การลบ การคณ การหารทศนิยม

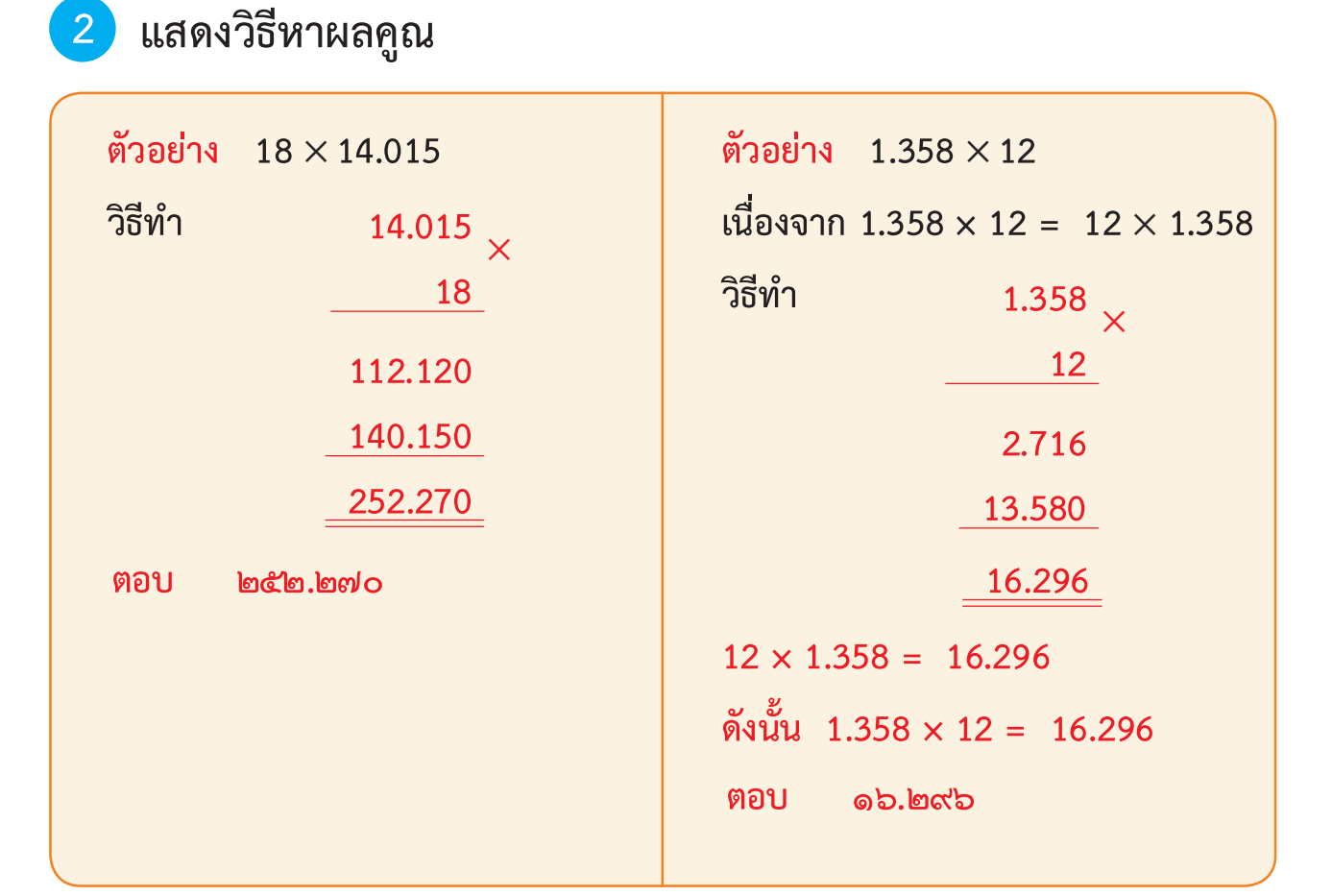

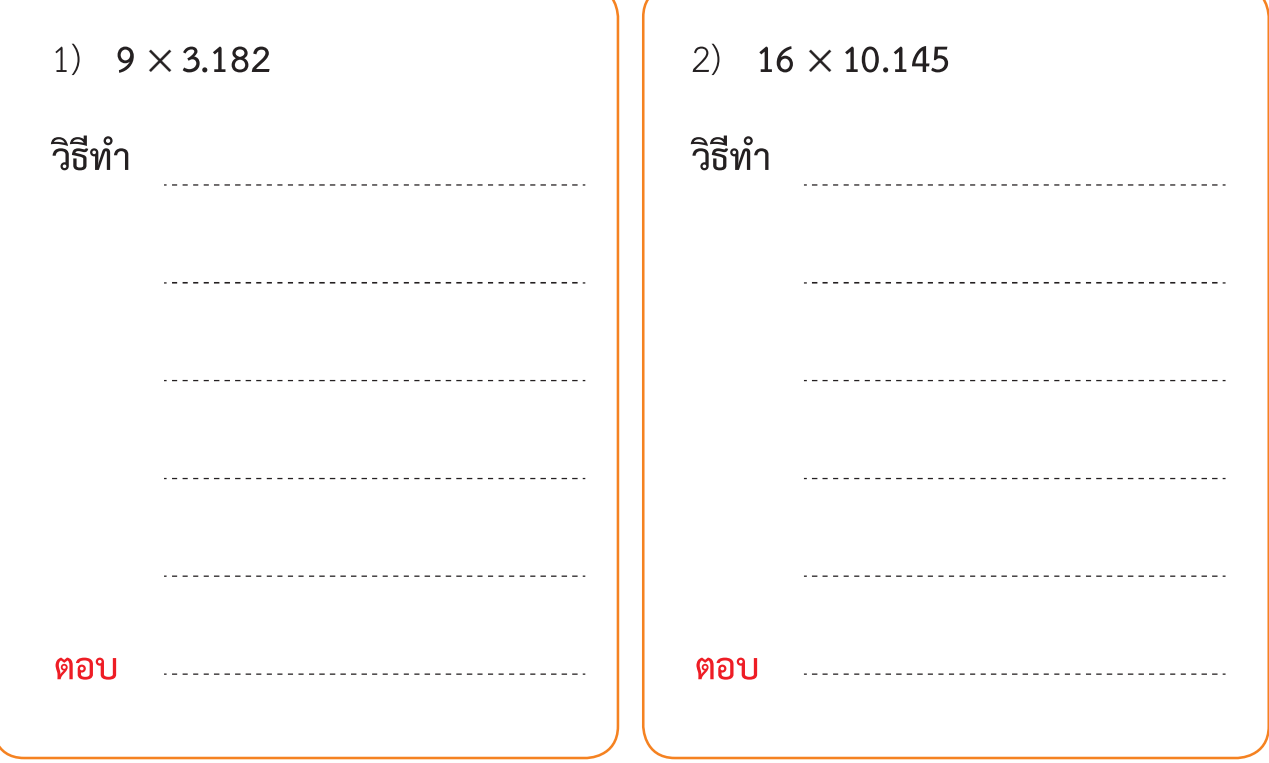

7 9

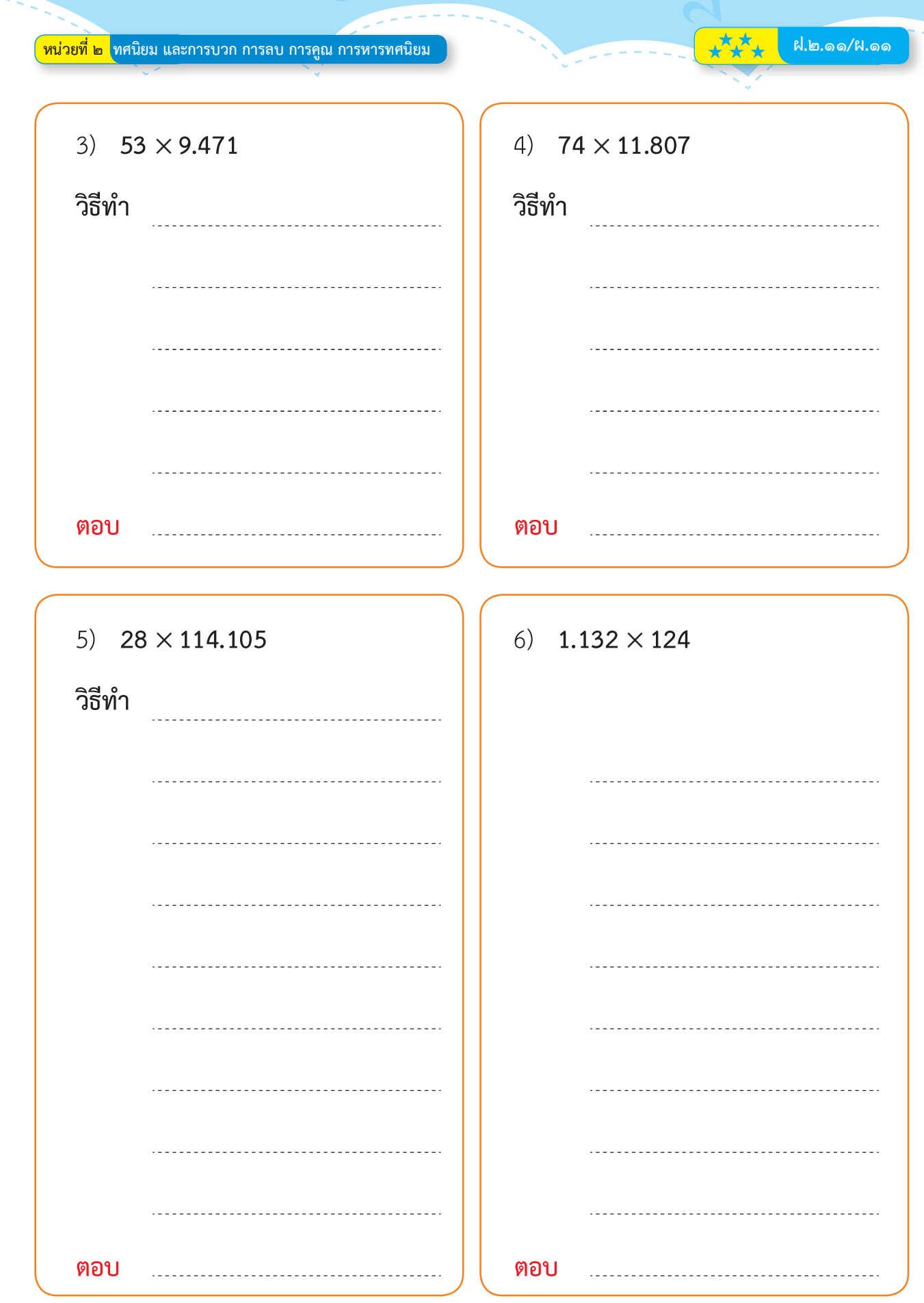

 $S = 7$ 

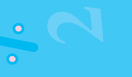

 $\pm \overline{\mathcal{L}}$ 

 $1^{\circ}$ 

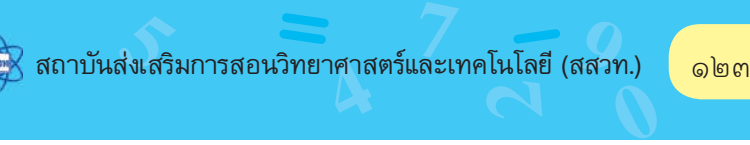

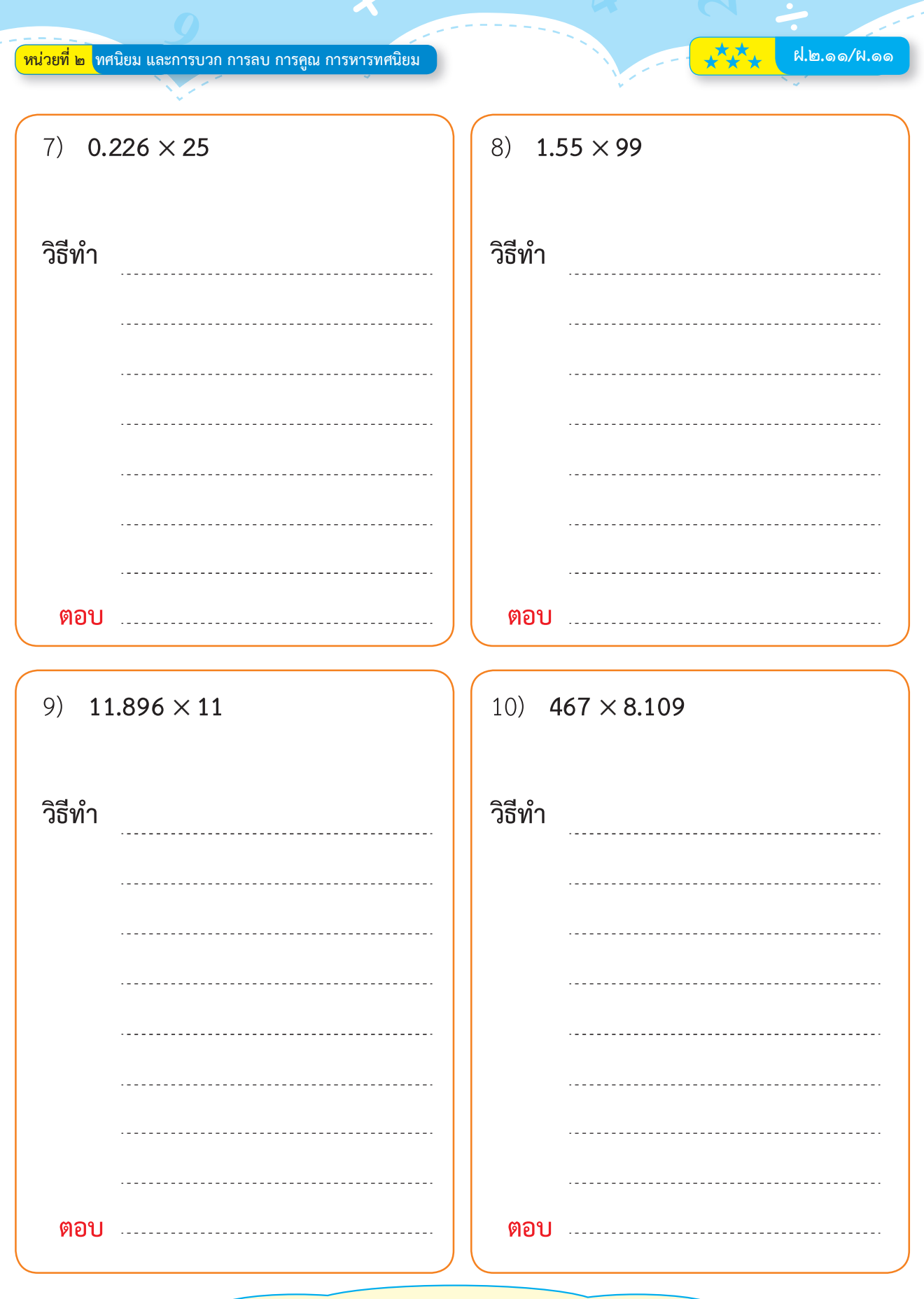

้อย่าลืมตรวจสอบความถูกต้องด้วยเครื่องคิดเลข

7 9